The copy filmed here has been reproduced thanks to tha ganarosity of:

## National Library of Canada

The images appearing  $L$  are are the best quality possible considering the condition and legibility of the original copy and in keeping with the filming contract spacifications.

Original copias in printad papar covars ara filmad baginning with tha front covar and anding on the last page with a printed or liiustrated impression, or the back cover when appropriete. All other original copies are filmed beginning on the first page with a printed or illustrated impression, and ending on the last page with a printed or illustratad imprassion.

The last recorded frame on each microfiche shall contain the symbol -> (meaning "CON-TINUED"), or the symbol  $\nabla$  (meaning "END"), whichever applies.

Maps, plates, charts, etc., may be filmed at different reduction ratios. Those too large to be entirely included in one exposure are filmed beginning in the upper left hand corner, left to right and top to bottom, as many frames as required. The following diagrams illustrate the method:

L'exemplaire filmé fut reproduit grâce à la générosité de:

Bibliothèque nationale du Canada

Les images suiventes ont été reproduites avec le<br>plus grand soin, compte tenu de la condition et<br>de la netteté de l'exemplaire filmé, et en conformité avec les conditions du contrat de filmaga.

Les exemplaires originaux dont la couverture en papier est imprimée sont filmés en commençant par la premier plat et en terminant soit par la dernière page qui comporte une empreinte d'Impression ou d'illustration. soit par la second plat, seion le cas. Tous les autres exemplaires<br>originaux sont filmés en commençant per la première page qui comporte une empreinte d'impreasion ou d'illustration et en terminant par la dernière page qui comporte une telle empreinte.

Un dea symbolee suivants apparattra sur la dernière image de chaque microfiche, selon le cas: le symbole -- signifie "A SUIVRE", le<br>symbole V signifie "FIN".

Les cartes, planches, tableaux, etc., peuvent être filmés à des taux de réduction différenta. Lorsque le document est trop grand pour être reproduit en un seul cliché, il est filmé à partir da l'angie supérieur gauche, de gauche à droite, et de haut en bas, en prenant le nombre d'images nécessaire. Les diagrammes suivants lilustrent la méthode.

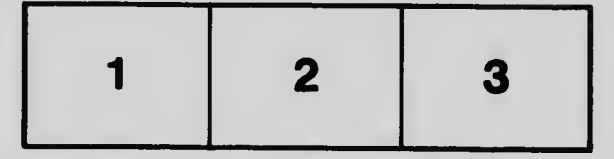

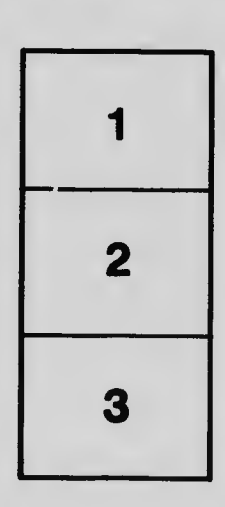

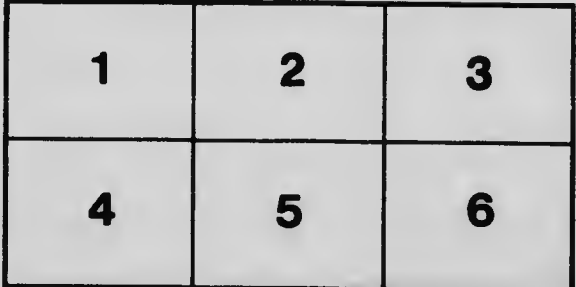